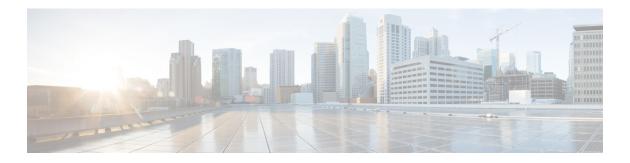

## **G** Commands

This chapter describes the Cisco NX-OS Multiprotocol Label Switching commands that begin with G.

## graceful-restart

To configure the graceful restart timer, use the **graceful-restart** command. To return to the default setting, use the **no** form of this command.

graceful-restart [timers {forwarding-holding seconds | max-recovery seconds |
neighbor-liveness seconds}]

no graceful-restart [timers {forwarding-holding seconds | max-recovery seconds |
neighbor-liveness seconds}]

| Syntax Description | timers                                                                                                    | (Optional) Specifies VPN routing.                                         |  |
|--------------------|----------------------------------------------------------------------------------------------------|---------------------------------------------------------------------------|--|
|                    | forwarding-holding                                                                                                    | Specifies the forwarding state holding time. The range is from 30 to 600  |  |
|                    | seconds                                                                                                    | seconds.                                                                  |  |
|                    | max-recovery seconds                                                                                                    | Specifies the maximum recovery time. The range is from 15 to 600 seconds. |  |
|                    | <b>neighbor-liveness</b><br>seconds                                                                                                    | Specifies the neighbor lifetime. The range is from 5 to 300 seconds.      |  |
| Defaults           | Enable                                                                                                    |                                                                           |  |
|                    |                                                                                                    |                                                                           |  |
| Command Modes      | LDP configuration mode                                                                                                    |                                                                           |  |
| SupportedUserRoles | network-admin                                                                                                    |                                                                           |  |
|                    | vdc-admin                                                                                                    |                                                                           |  |
|                    |                                                                                                    |                                                                           |  |
| Command History    | Release Mo                                                                                                    | odification                                                               |  |
|                    | 5.2(1) Th                                                                                                    | is command was introduced.                                                |  |
| Usage Guidelines   | You must configure the MPLS VPN and VRFs before creating VRF-aware static labels.                                                                                                    |                                                                           |  |
|                    | This command requires the MPLS Services license.                                                                                                    |                                                                           |  |
| Examples           | This example shows how to configure the graceful restart timer:                                                                                                    |                                                                           |  |
|                    | <pre>switch(config-ldp)# configure terminal<br/>switch(config)# mpls ldp configuration<br/>switch(config-ldp)# graceful-restart timers forwarding-holding 30<br/>switch(config-ldp)#</pre> |                                                                           |  |

| <b>Related Commands</b> | Command                | Description                                                            |
|-------------------------|------------------------|------------------------------------------------------------------------|
|                         | mpls ldp configuration | Configures the Multiprotocol Label Switching (MPLS) Label Distribution |
|                         |                        | Protocol (LDP).                                                        |